### **DESENVOLVIMENTO DE UM CONTROLE DE MÁXIMA POTÊNCIA DE SISTEMAS FOTOVOLTAICOS PARA ACIONAMENTO DE MOTOR AC**

Gustavo Henrique do Prado Noivo<sup>1</sup>; Fabio Lima<sup>3</sup>; Fabiano Camargo Rosa<sup>4</sup>

Estudante do curso de Engenharia Elétrica; email: noivo\_henrique@ig.com.br<sup>1</sup> Professor da Universidade de Mogi das Cruzes; email: fabiolima@umc.br²

Área de conhecimento: Exatas/Tecnologia Palavras – Chave: Conversor Boost, Sistema Solar; Matlab – Simulink, PWM.

# **INTRODUÇÃO**

As energias renováveis tem sido um dos tópicos mais discutidos nos últimos anos, e a energia solar juntamente com a energia eólica estão se desenvolvendo tanto em termos tecnológicos quanto em aumento da utilização. Com o aumento da população mundial, e consequentemente, o aumento da demanda energética, vários países começaram a buscar outras formas de gerar energia elétrica. Nesse contexto há grande estudo da energia solar, principalmente por não emitir poluentes e nem prejudicar o eco sistema da região (Vilela, Afrânio 2011).

Inserido nesse cenário temos os sistemas fotovoltaicos, que é todo o conjunto necessário para a obtenção da energia elétrica através da energia solar. Dos sistemas solares existentes iremos abordar o Sistema Fotovoltaico Isolado, também chamado de Standalone.

Sistemas Isolados são normalmente usados em regiões onde a rede elétrica não é acessível. Podem ser com ou sem armazenamento de energia. Esse trabalho baseia-se no sistema isolado sem armazenamento de energia (bateria), no qual a carga (máquina assíncrona) será conectada na saída do conversor controlado CC/CA, que por sua vez é ligado no conversor Boost elevador de tensão.

# **OBJETIVO**

O principal objetivo desse trabalho é simular e projetar um conversor Boost que seja capaz de controlar e manter a tensão de saída do sistema o mais próximo possível do valor desejado de setpoint (158V<sub>cc</sub>), mesmo quando houverem variações na temperatura e irradiação do ambiente.

### **METODOLOGIA**

A célula solar é um diodo capaz de absorver energia e liberar portadores na junção P-N. A geração destes portadores depende da capacidade de absorção luminosa do material e da irradiação incidente na célula (Gazoli, Jonas 2011). Abaixo é mostrado o circuito que representa uma célula solar real.

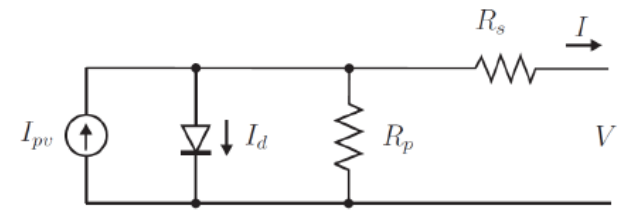

Após desenvolvimento matemático

e definição dos parâmetros Rp, Rs e Ipv nominal foi construído em Matlab – Simulink um subsistema no qual fosse possível realizar a simulação de um painel solar, baseando-se no modelo KC200GT da Circuito equivalente de um módulo solar.

Kyocera. A tensão e corrente de saída dependem das variáveis de entrada temperatura e irradiação. Na figura abaixo é possível ver a representação do painel solar em um subsistema, funcionando nas suas condições nominais de temperatura e radiação.

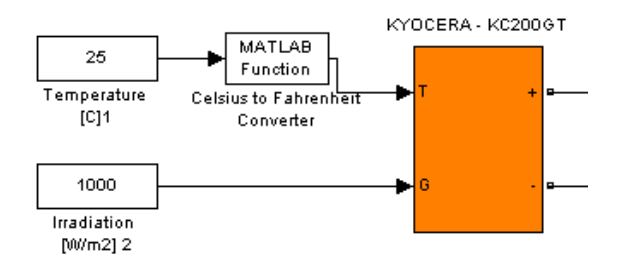

Representação matemática do módulo solar em um subsistema.

A estabilização da tensão contínua de saída do painel solar a níveis desejados será realizada através de uma chave semicondutora, na qual utilizaremos um MOSFET, que será responsável pela energização de um indutor quando fechada. Quando a chave for aberta, a energia armazenada no indutor será descarregada sobre um capacitor, que efetuará a estabilização da tensão na saída. O controle do instante de abertura e fechamento da chave é determinado através de um sistema de controle por PWM. Esse sistema como um todo é chamado de Conversor Boost.

Dessa maneira conseguiremos elevar a tensão para 158  $V_{cc}$ , que em seguida será convertida para 110 Vca. Assim, podemos efetuar o acionamento do motor CA de uma bomba que pode ser utilizada em uma área rural para diversas aplicações.

### **RESULTADOS E DISCUSSÃO**

Abaixo é demonstrado como foram realizadas as simulações do conversor Boost em Matlab – Simulink já com o loop PID inserido para controle do valor de Duty Cycle, mantendo assim a tensão de saída em 158 Vcc:

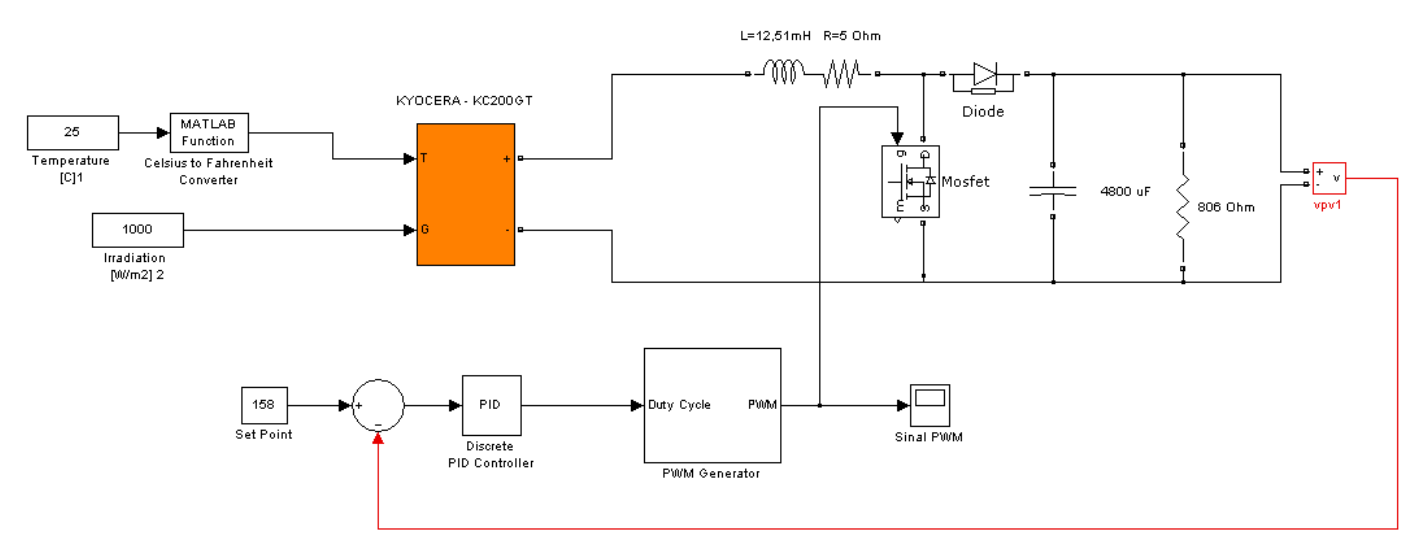

Célula solar ligada na entrada do conversor Boost – Sistema Geral

Nas simulações efetuadas no Matlab – Simulink foi possível elevar a tensão para o valor de setpoint (158Vcc) em torno de 1seg, com uma carga na saída de 806 Ohms.

Após simulações em Matlab foram iniciados os testes em um modelo real, utilizando uma fonte de tensão regulável para simulação da célula solar.

Para controle do sistema foi utilizado o DSP (Digital Signal Processor) da Texas, da família C2000, modelo Piccolo F28027 o qual é o mais recomendado para esse tipo de aplicação por trabalhar com freqüências até 60 MHz e possuir diversos canais para PWM e conversor Analógico Digital.

O primeiro teste efetuado foi trabalhar com o sistema em malha aberta, fazendo com que fosse possível variar o Duty Cycle do PWM de controle de 8 a 80% apenas para testes, através de um potenciômetro ligado na entrada ADC do DSP onde foi possível constatar que o sistema estava gerando sinal de PWM corretamente.

Em seguida, ainda em malha aberta, iniciamos os testes com uma carga na saída do sistema (820 Ohms).

No primeiro teste realizado com a carga foi atingida uma tensão de 158 Vcc variando manualmente o duty cycle através do potenciômetro.

Os testes realizados foram bem sucedidos, porém o sistema apresentou um baixo rendimento, em torno de 40%.

### **CONCLUSÕES**

Através das simulações no Matlab – Simulink e montagem em protoboard foi possível constatar a funcionalidade do sistema, visto que é uma aplicação de baixo custo.

Nossa próxima etapa agora é fechar a malha de controle e acoplar o conversor controlado CC/CA para que ao acionar o motor da bomba, o mesmo extraia o máximo de potência disponível do sistema. Também iremos melhorar o rendimento do conversor boost.

#### **REFERÊNCIAS BIBLIOGRÁFICAS**

GAZOLI, JONAS RAFAEL. Micro inversor Monofásico para Sistema Solar Fotovoltaico Conectado a Rede Elétrica. Dissertação de Mestrado, 2011.

ORNELAS, AFRÂNIO. Projeto e construção de um conversor Boost controlado em modo de tensão. Monografia para curso de Eng Elétrica, 2011.